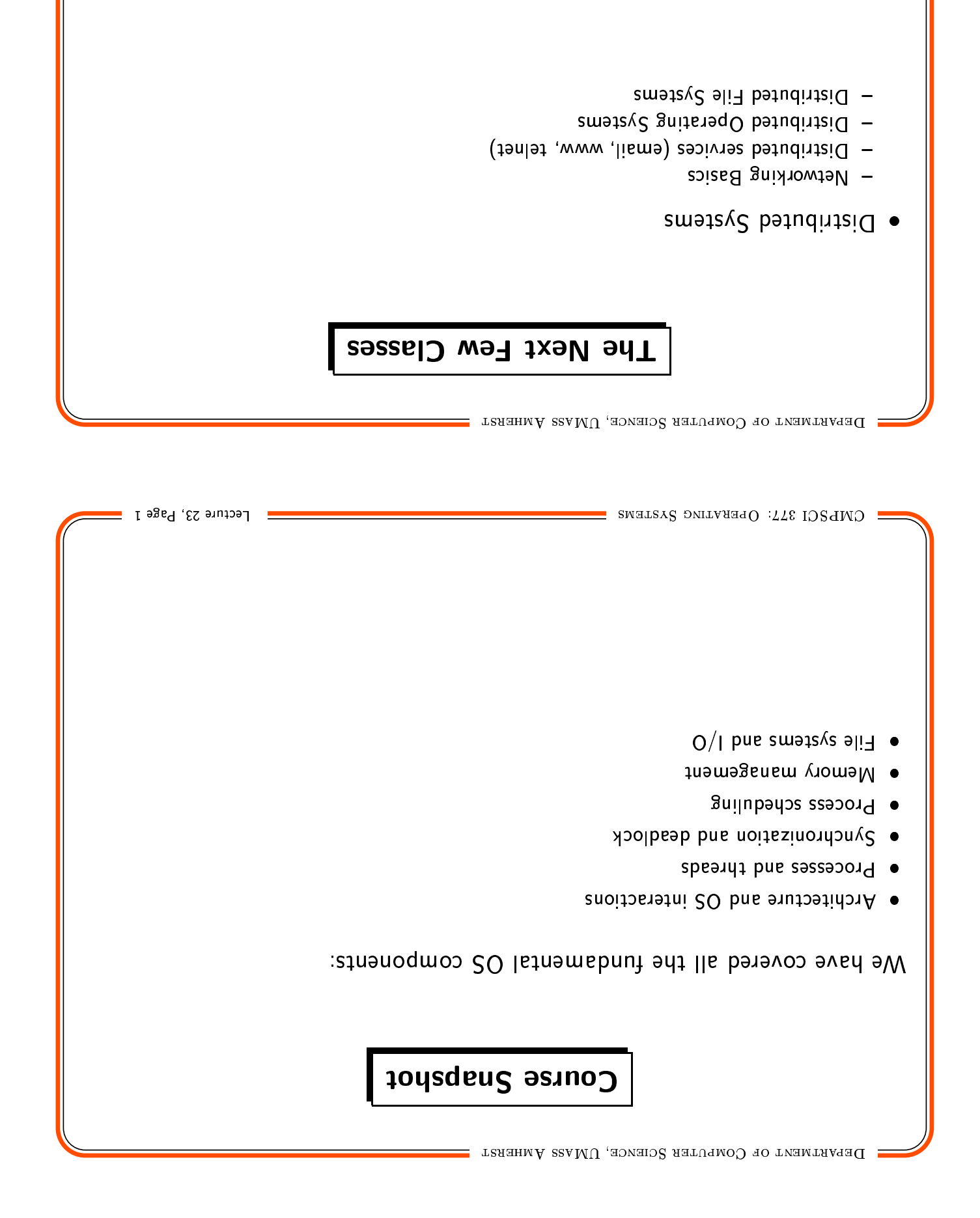

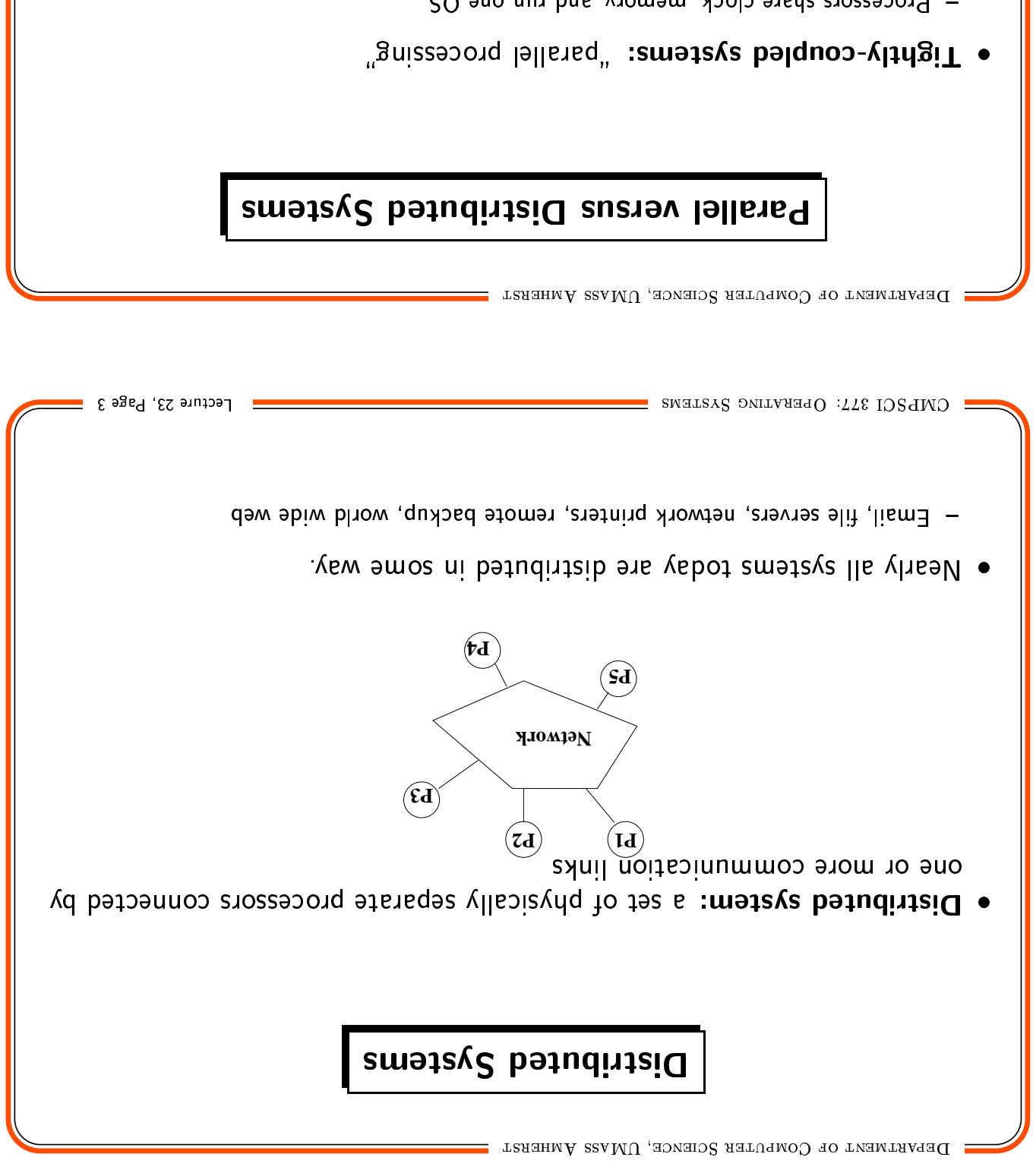

- Processors share clock, memory, and run one OS
- Frequent communication
- Loosely-coupleq systems: "giztripnteq computing"
- Each processor has its own memory
- Each processor runs an independent OS
- Communication should be less frequent

# **Advantages of Distributed Systems**

### · Resource sharing:

- Resources need not be replicated at each processor (for example, shared files)
- $-$  Expensive (scarce) resources can be shared (for example, printers)
- keeping files on a file server)  $-$  Each processor can present the same environment to the user (for example, by

#### • Computational speedup:

- $\sim$  processors potentially gives you n times the computational power
- Problems must be decomposable into subproblems
- exchange of results) is needed. - Coordination and communication between cooberating processes (synchronization,

Lecture 23, Page 5

CMPSCI 377: OPERATING SYSTEMS

DEPARTMENT OF COMPUTER SCIENCE, UNAS AMHERST

# **Advantages of Distributed Systems**

### • Reliability:

- Replication of resources yields fault tolerance.
- $-$  For example, if one node crashes, the user can work on another.
- Performance will degrade, but system remains operational.
- may result - However, if some component of the system is centralized, a single point of failure
- file server crashes, none of the workstations are useful.  $-$  Example: If an Edlab workstation crashes, you can use another workstation. If the

#### • Communication:

- $-$  Users/processes on different systems can communicate.
- For example, mail, transaction processing systems like airlines, and banks, WWW

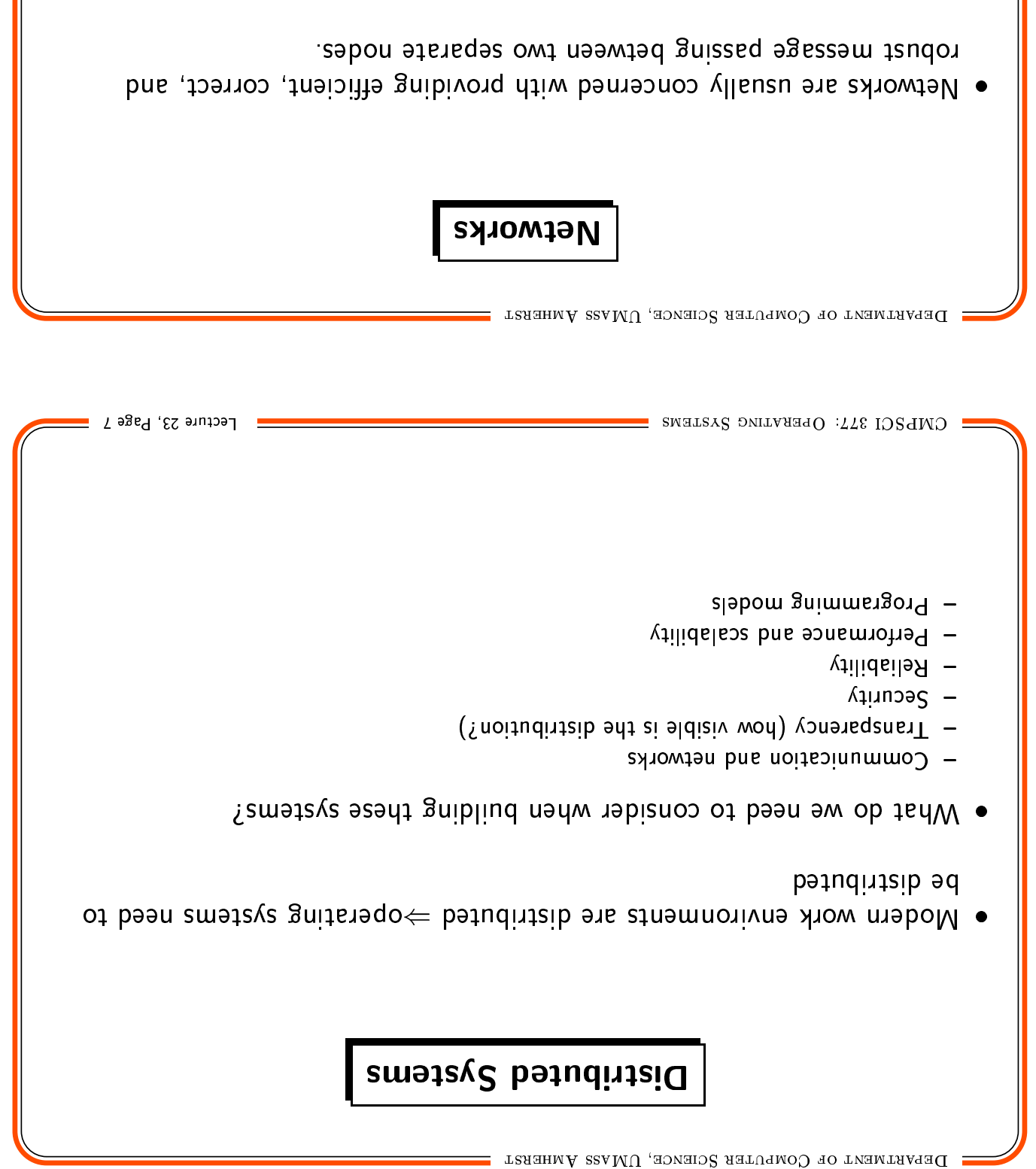

- and needs to be fast and reliable (for example, Ethernet). Suibliud algniz a ni zabon ztonnov vllauzu UAL) xiowter RearA lecal Area Neting
- Media: twisted-pair, coaxial cable, fiber optics
- $\sim$  Typical bandwidth: 10-100 Mb/s
- or planet . Wide Area Network (WAN) connects nodes across the state, country,
- $-$  WANs are typically slower and less reliable than LAN (for example, Internet).
- $-$  Media: telephone lines (T1 service), microwave links, satellite channels
- $-$  Typical bandwidth: 1.544 Mb/s (T1), 45 Mb/s (T3)

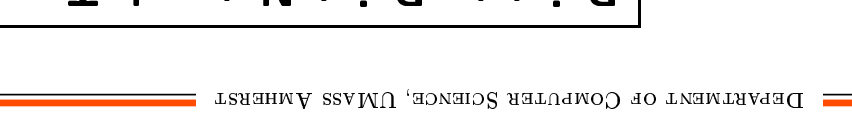

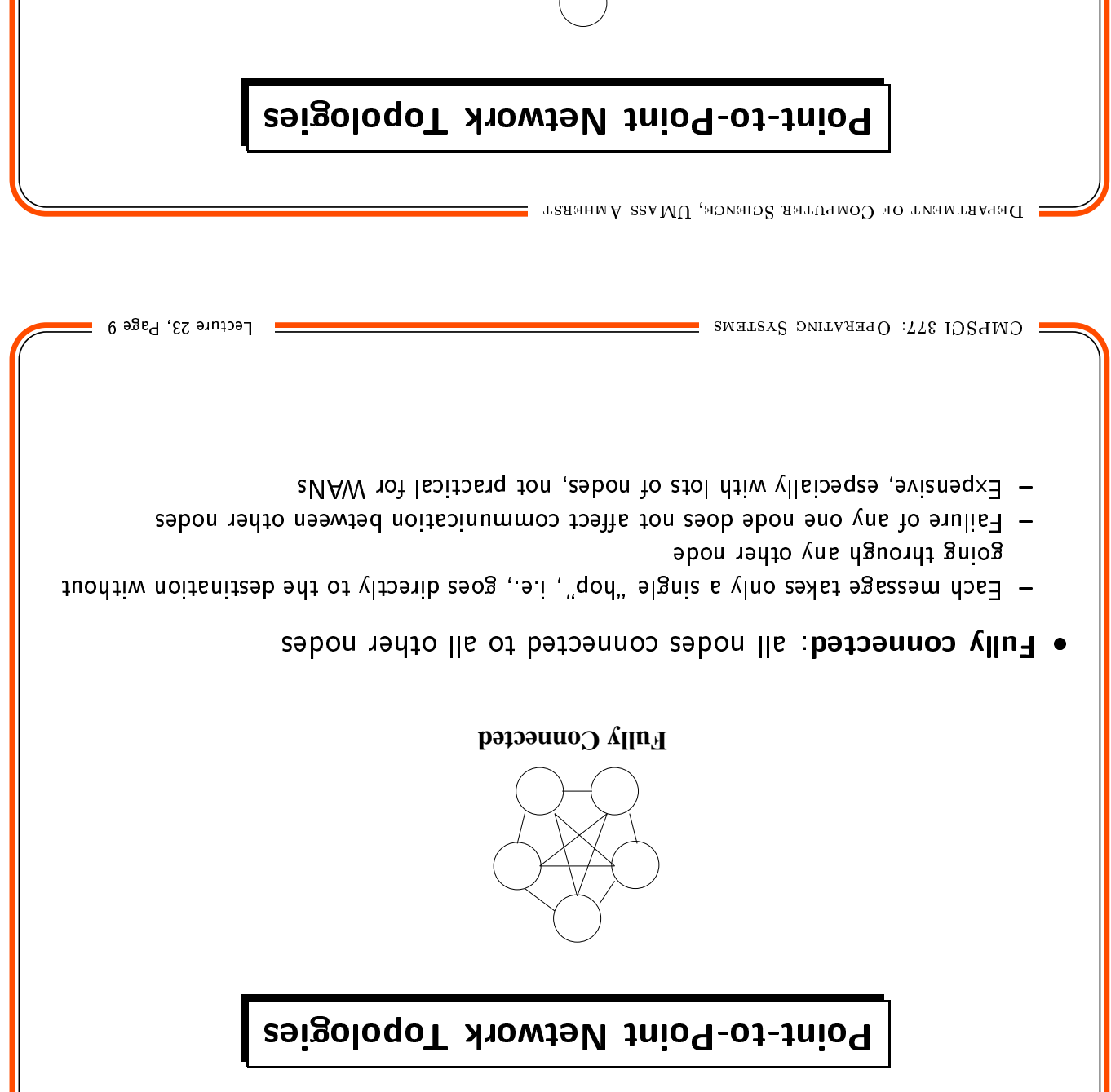

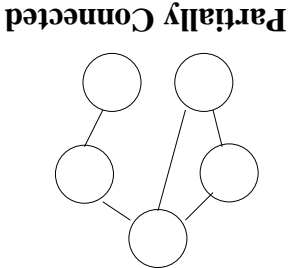

- . Partially connected: links between some, but not all nodes
- Less expensive, but less tolerant to failures. A single failure can partition the network.
- bending a message to a hode may have to go through several other nodes  $\Rightarrow$  need
- WANs typically use this structure. routing algorithms.

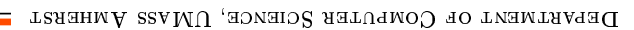

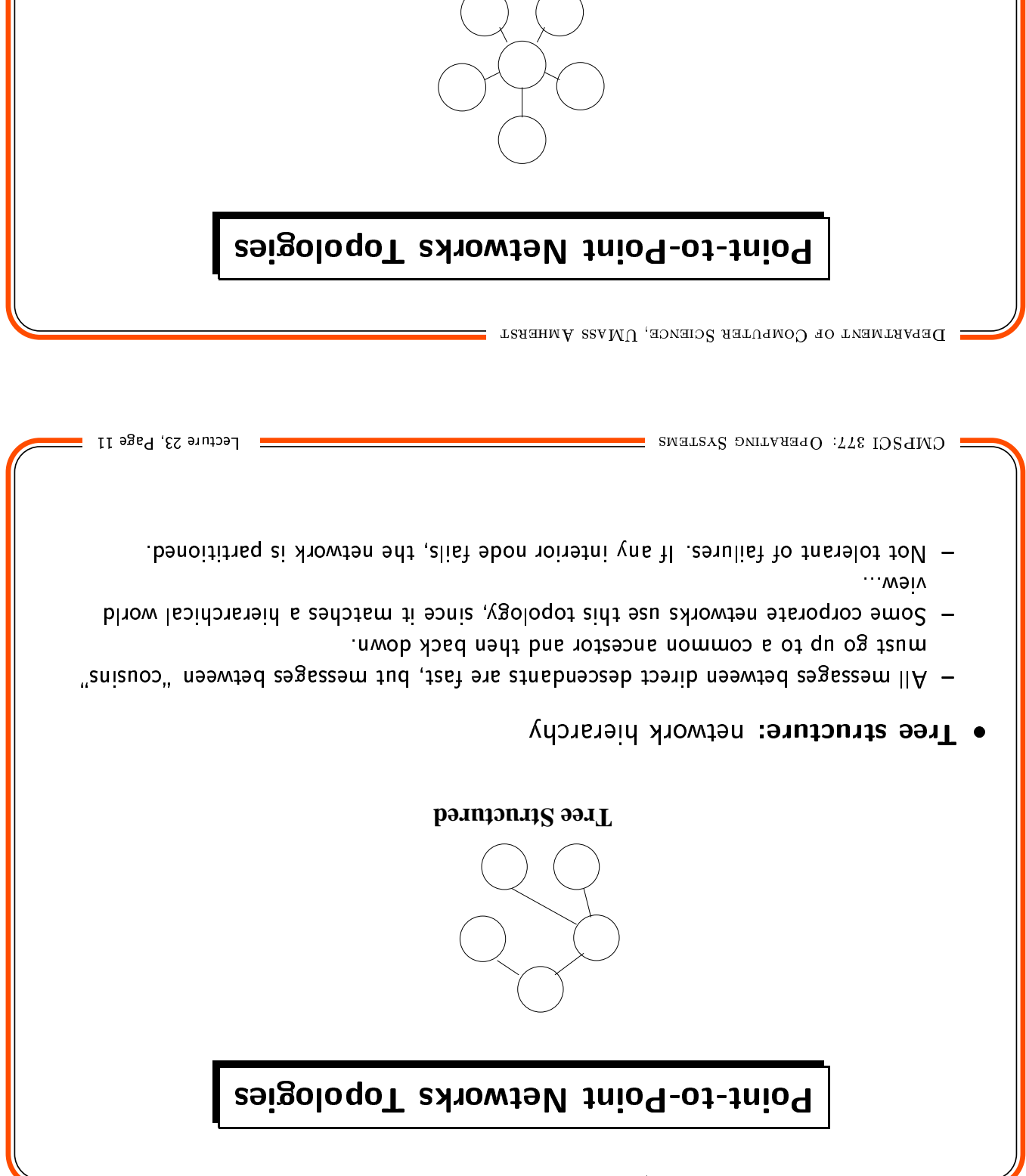

- · Star: all nodes connect to a single centralized node
- $\rightarrow$  The central site is generally dedicated to network traffic.
- Each message takes only two hops.
- If one piece of hardware fails, that disconnects the entire network.

**Taiz** 

- Inexpensive, and sometimes used for LAN

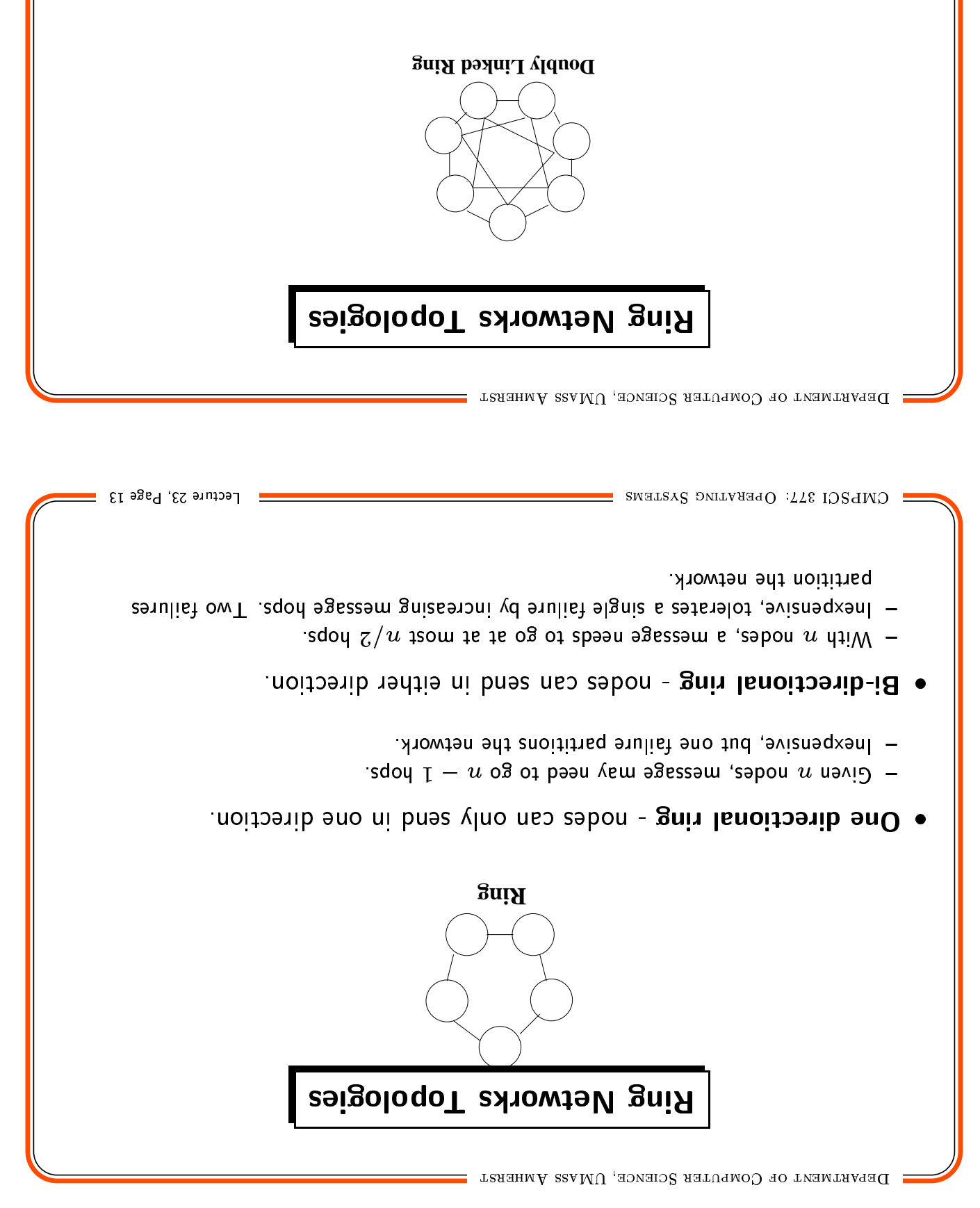

- neighbors . Doubly connected ring nodes connected to neighbors and one away
- . 29 . Passage takes at most  $n/\sqrt{4}$
- More expensive, but more tolerant of failures.

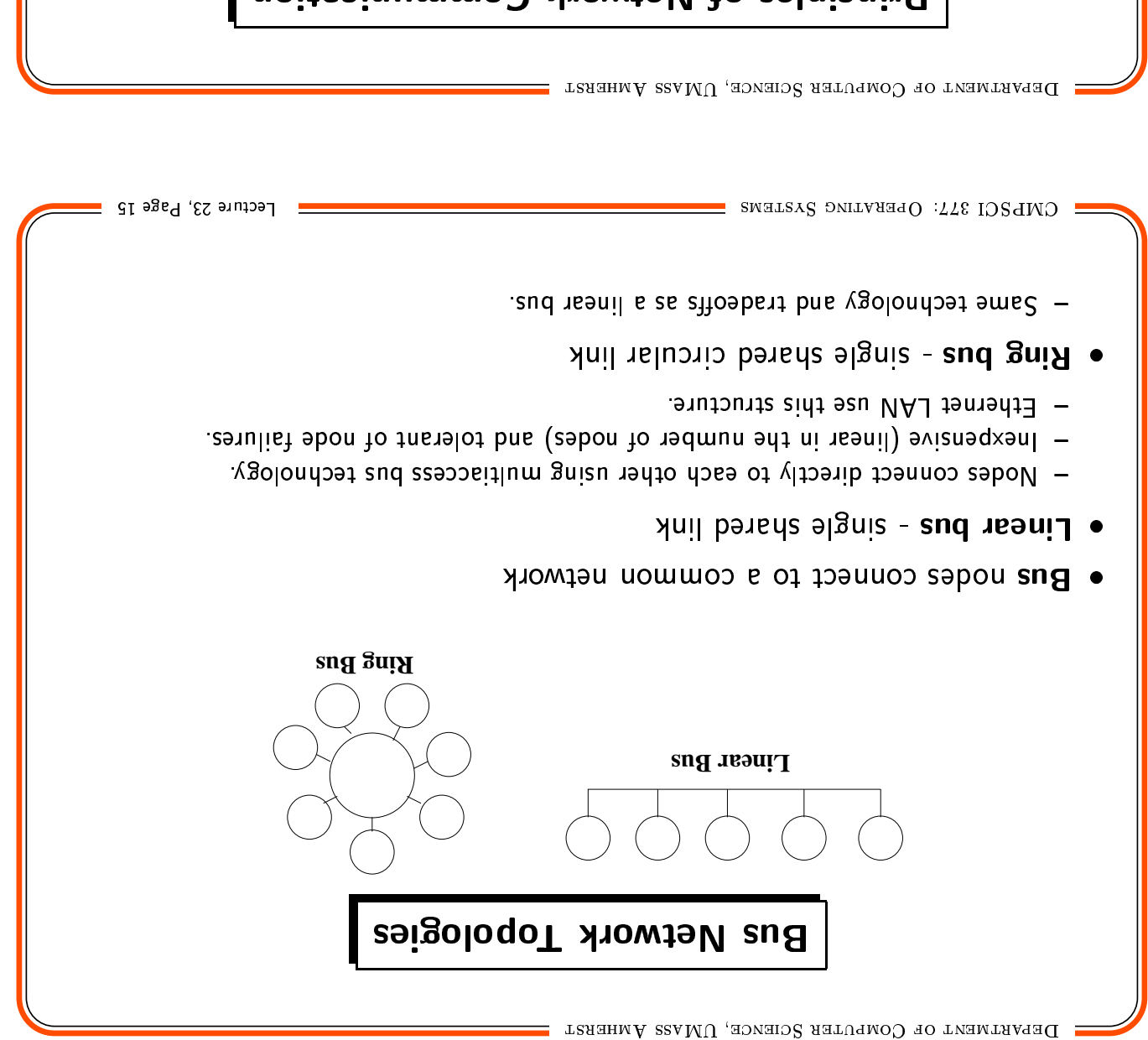

Principles of Network Communication

- transieus unit. · Data sent into the network is chopped into "packets", the network's basic
- . Packets are sent through the network.
- . Woll teres at the switching points control the packet flow.
- $\bullet$  Analogy: <code>cars/road/police</code> <code>backets/network/computer</code>
- e Shared resources can lead to contention (traffic jams).
- :ygolsnA •
- Shared node Mullins Center
- Shared link bridge

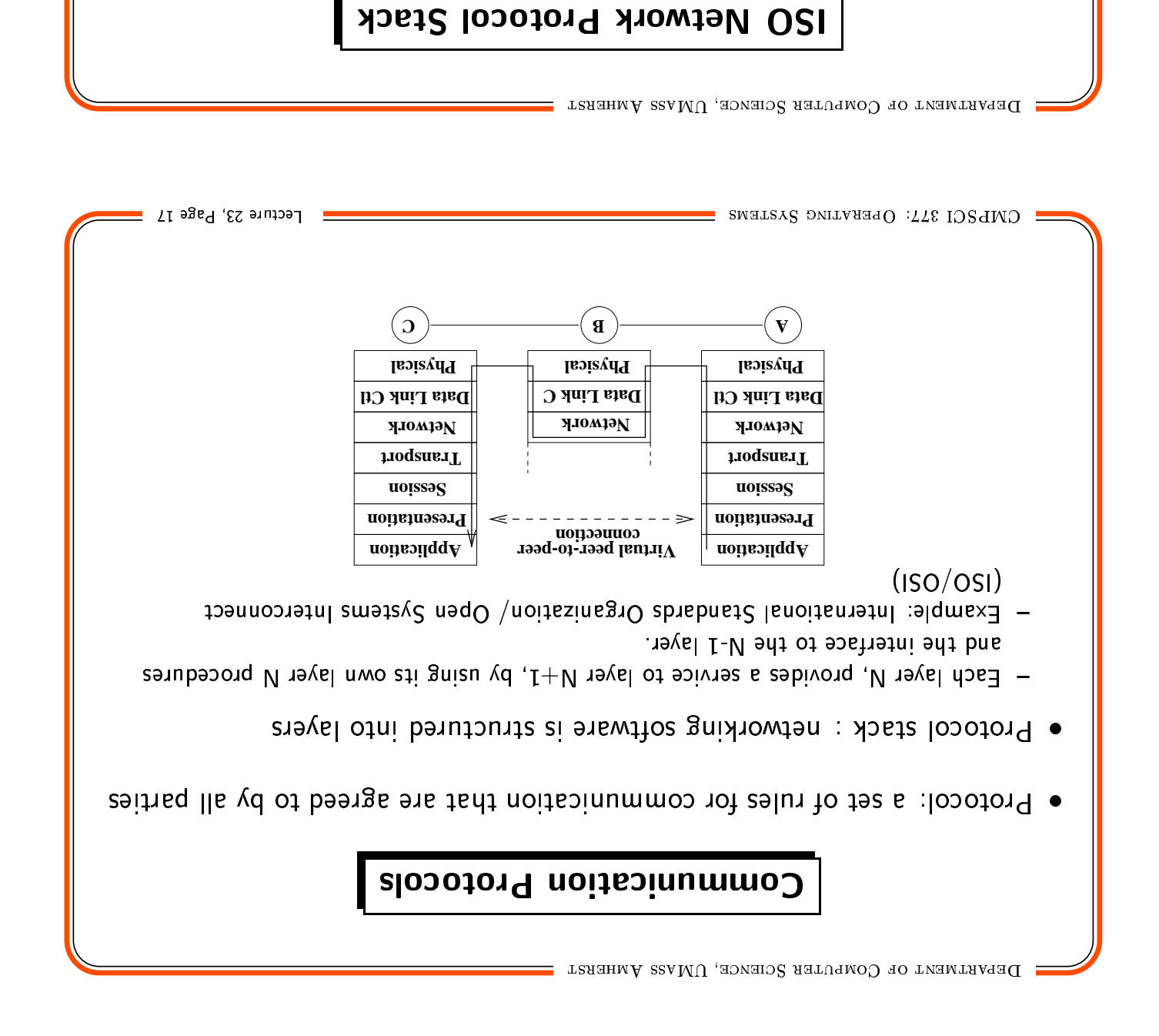

telnet, provide a UI . Application layer: applications that use the net, e.g., mail, netscape, X-services, ftp,

- · Presentation layer: data format conversion, e.g., big/little endian integer format)
- libraries. • Session layer: implements the communication strategy, such as RPC. Provided by
- Provided by OS. . Transport layer: reliable end-to-end communication between any set of nodes
- Network layer: routing and congestion control. Usually implemented in OS.
- unreliable channel. Sometimes implemented in hardware, sometimes in software (PPP). . Data Link Control layer: reliable point-to-point communication of packets over an
- lmplemented in hardware. • Physical layer: electrical/optical signaling across a "wire" Deals with timing issues.

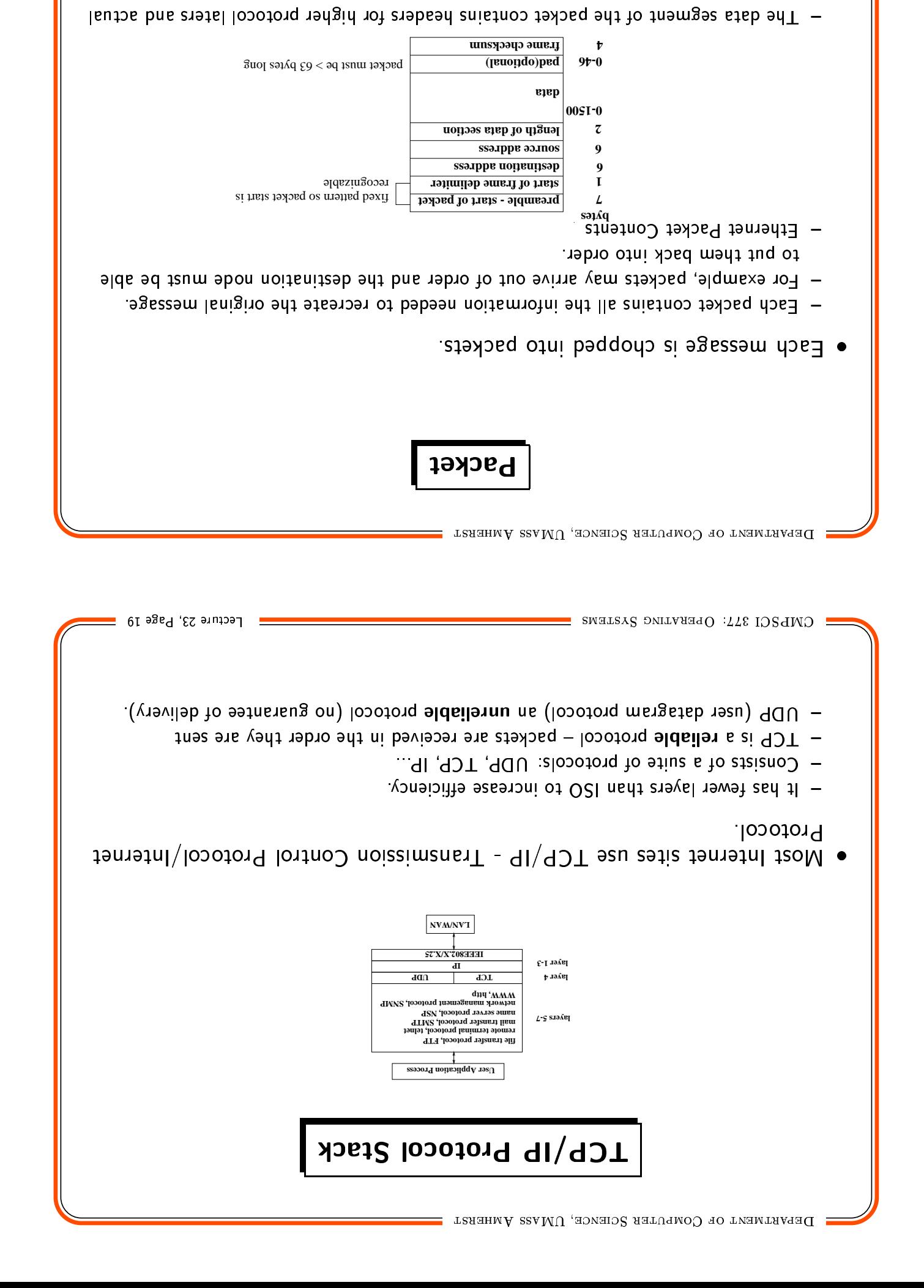

etch noiteninne

· Networks make tradeoffs between speed, reliability, and expense · Networks hook them together · Virtually all computer systems contain distributed components 

 $\equiv$  Lecture 23, Page 21  $\equiv$ 

CMPSCI 377: OPERATING SYSTEMS